# Describing Semantics of Programing Languages using the Ott Tool

Alwin W. Zulehner

<span id="page-0-0"></span>JKU Linz

November 6, 2013

Alwin W. Zulehner (JKU Linz) Describing Semantics of Programing Languag November 6, 2013 1/44

# Table of contents

#### **[Operational Semantics](#page-1-0)**

- **o** [Introduction](#page-2-0)
- **[Big Step Operational Semantics](#page-3-0)**
- **[Small Step Operational Semantics](#page-4-0)**
- CBV *λ*[: A Simple Programming Language](#page-5-0)

#### [Ott Tool](#page-6-0)

- [Introduction](#page-7-0)
- $\bullet$  [Printing Definitions with L](#page-10-0)AT<sub>E</sub>X
- **[Reasoning about Semantics using Isabelle/HOL](#page-15-0)**
- [Executeable Code with OCaml](#page-24-0)

#### **[Code Execution](#page-31-0)**

- [Code Generation from Isabelle/HOL](#page-31-0)
- <span id="page-1-0"></span>**• [Execute Semantics in Maude MSOS Tool](#page-37-0)**

#### **[Live Demo](#page-42-0)**

- **•** Describe meaning of program mathematically
- Interpret a program as sequence of computational steps
- Return value of functional program
- Can be used to reason about programming languages
- Used first time to define semantics of Algol 68
- <span id="page-2-0"></span>**•** Two different levels of detail:
	- Big-step operational semantics
	- Small-step operational semantics

- Also known as natural semantics
- Can be seen as relations over configurations
- Not possible to define concurrency, *. . .*
- Example: Arithmetic expressions

<span id="page-3-0"></span>
$$
\frac{a_1, \sigma \rightarrow \dot{\eta}}{a_1 + a_2, \sigma \rightarrow \dot{\eta}} \times a_2, \sigma \rightarrow \dot{\eta}}{a_1 + a_2, \sigma \rightarrow \dot{\eta}} \times a_1, \sigma \rightarrow \dot{\eta}} \times a_2, \sigma \rightarrow \dot{\eta}}{a_2, \sigma \rightarrow \dot{\eta}} \times a_2, \sigma \rightarrow \dot{\eta}} \text{ if } i_2 \neq 0
$$

- **•** Idea: describing behaviour of parts of program
- **o** Set of inference rules
- More rules than in big step operational semantics
- Possibility to describe concurrency and order of computations
- Example: Arithmetic expressions

<span id="page-4-0"></span>
$$
\langle a_1, \sigma \rangle \rightarrow \langle a'_1, \sigma \rangle
$$
  

$$
\langle a_1/a_2, \sigma \rangle \rightarrow \langle a'_1/a_2, \sigma \rangle
$$
  

$$
\langle a_2, \sigma \rangle \rightarrow \langle a'_2, \sigma \rangle
$$
  

$$
\langle a_1/a_2, \sigma \rangle \rightarrow \langle a'_1/a'_2, \sigma \rangle
$$
  

$$
\langle a_1/a_2, \sigma \rangle \rightarrow \langle a'_1/a'_2, \sigma \rangle
$$
if  $i_2 \neq 0$ 

- A simple Call-By-Value *λ* Calculus
- A term can either be
	- A variable: x
	- A *λ* expression: *λ*x*.*t
	- An application:  $t_1t_2$
- Not possible to store values, just replace variables in terms through *λ* expressions
- <span id="page-5-0"></span>• CBV  $\lambda$  is independent of types

# Table of contents

#### **[Operational Semantics](#page-1-0)**

- **·** [Introduction](#page-2-0)
- **[Big Step Operational Semantics](#page-3-0)**
- **[Small Step Operational Semantics](#page-4-0)**
- CBV *λ*[: A Simple Programming Language](#page-5-0)

#### [Ott Tool](#page-6-0)

- **•** [Introduction](#page-7-0)
- [Printing Definitions with L](#page-10-0)ATEX
- [Reasoning about Semantics using Isabelle/HOL](#page-15-0)
- [Executeable Code with OCaml](#page-24-0)

#### **[Code Execution](#page-31-0)**

- **[Code Generation from Isabelle/HOL](#page-31-0)**
- <span id="page-6-0"></span>**• [Execute Semantics in Maude MSOS Tool](#page-37-0)**

#### 4 [Live Demo](#page-42-0)

- Developed by Francesco Zappa Nardelli, Peter Sewell, and Scott Owens
- Tool for writing definitions of programming languages and calculi
- Written in OCaml
- Define syntax and semantics in ASCII notation
- **Pretty Print with LATEX**
- Produce definitions for reasoning back ends
	- Coq
	- Isabelle
	- $\bullet$  HOL
- <span id="page-7-0"></span>Generate types for OCaml as starting point for building an interpreter

## Defining the Abstract Syntax of CBV *λ*

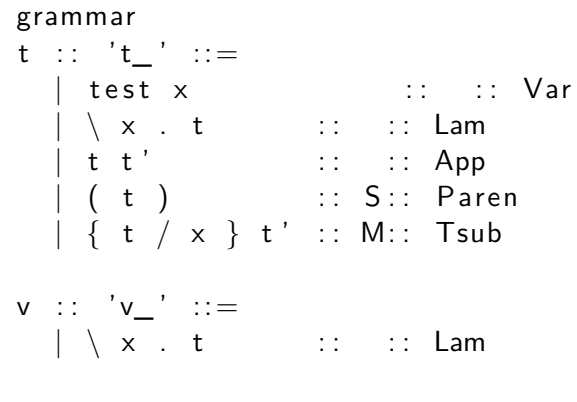

s u b r u l e s

 $v \leq :: t$ 

 $QQ$ 

defn t1 - > t2 :: :: reduce :: '' by

$$
\begin{array}{ll}\n\hline\n( \backslash x. t12) \ \ v2 \longrightarrow \{v2/x\}t12 & \text{if } ax\_\text{app}\n\\ \n t1 \longrightarrow t1' & \text{if } \text{if } t \longrightarrow t1' \ t \\
\hline\n t1 \longrightarrow t1' & \text{if } \text{if } \text{if } t \longrightarrow t1' \\
\hline\n v t1 \longrightarrow v t1' & \text{if } \text{if } t \longrightarrow y t1'\n\end{array}
$$

4日下

∢母→

 $298$ 

G.

в

# Printing Definitions with LATEX

**• Generate LATEX output with** 

 $bin / ott -i$  in put ott  $-o$  output tex

- Insert comments with  $\{\{com\} \$
- $\bullet$  Override default typesetting with  $\{ \{ \text{tex} \dots \} \}$
- Override header and footer with embed{{tex − wrap − pre *. . .*}} and  $embed({\{tex -}www - wrap - post ...})$
- Additional command line parameters
	- $\bullet$  -tex\_show\_meta  $\lt$ true $>$
	- $\bullet$  -tex\_show\_categories  $\lt$  false $>$
	- $\bullet$  -tex\_colour  $\lt$ true $>$
	- $\bullet$  -tex\_wrap  $\lt$ true $>$
	- $\bullet$  -tex name prefix  $\lt$ string $>$

<span id="page-10-0"></span> $QQ$ 

## Example I

metavar termvar,  $x ::=$  $\{ \{ \text{ text } \mathcal{[} \text{ term} \text{var}] \} \}$ 

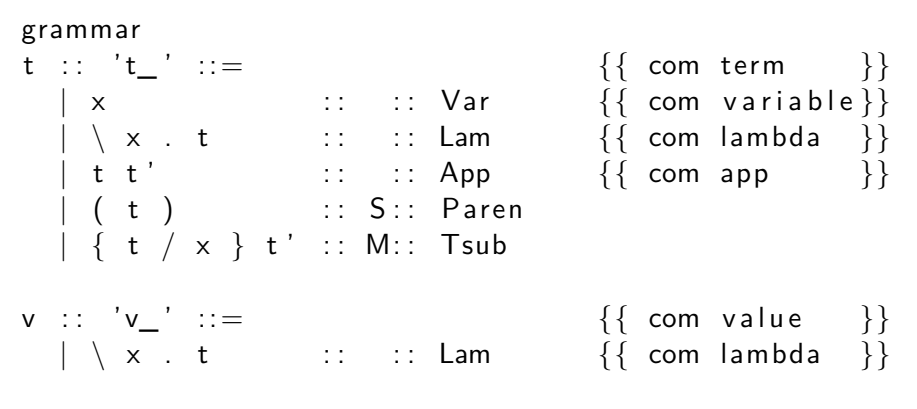

 $terminals :: 'terminals' :: =$ 

KED KARD KED KED E VOOR

# Example II

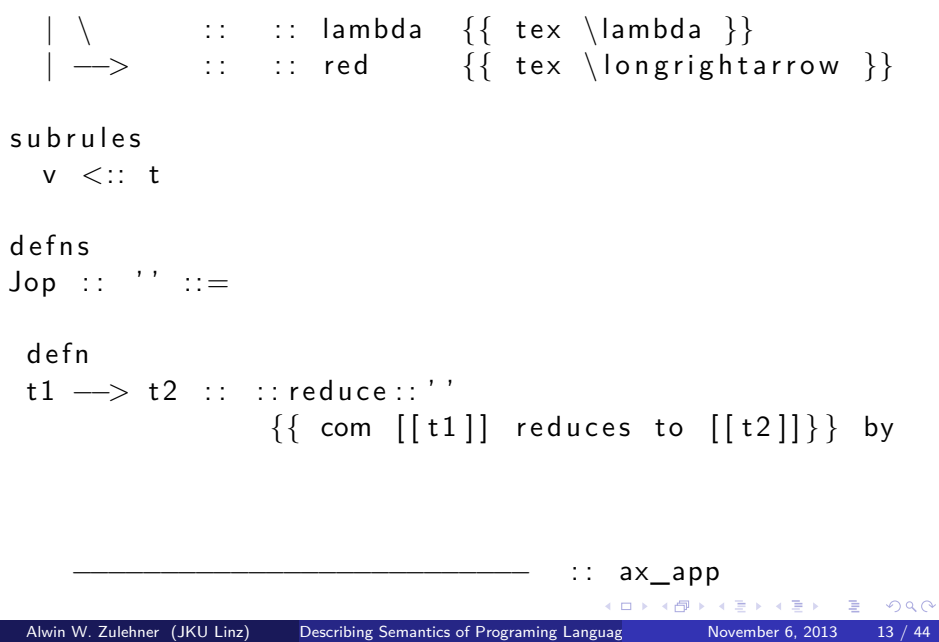

$$
(\x t12) v2 \longrightarrow \{v2/x\}t12
$$
  
\nt1 \longrightarrow t1'  
\nt1 t \longrightarrow t1' t  
\n $t1 \longrightarrow t1'$  :  $ctx\_app\_fun$   
\nt1 \longrightarrow t1'  
\n $ut1 \longrightarrow v t1'$  :  $ctx\_app\_arg$ 

イロト イ部 トイモ トイモト

重

## **Output**

 $termvar, x$  $t \qquad ::=$ term  $\begin{array}{l|ccc} & x & & \text{variable} \\ & \lambda x.t & & \text{lambda} \\ & t\ t' & & \text{app} \\ & & (t) & \text{S} & & \end{array}$  $\mathbf{v} :=$  value  $\boldsymbol{v}$  $\lambda x.t$ lambda  $t_1$  reduces to  $t_2$  $t_1 \longrightarrow t_2$  $(\lambda x. t_{12}) v_2 \longrightarrow \{v_2/x\} t_{12}$  $\frac{t_1 \longrightarrow t_1'}{t_1 \ t \longrightarrow t_1' \ t} \quad \text{CTX} \text{~APP\_FUN}$  $\frac{t_1 \longrightarrow t_1'}{v t_1 \longrightarrow v t_1'}$  CTX\_APP\_ARG Definition rules: 3 good 0 bad Definition rule clauses: 5 good 0 bad

Alwin W. Zulehner (JKU Linz) Describing Semantics of Programing Languag November 6, 2013 15 / 44

K ロ ▶ K 個 ▶ K 로 ▶ K 로 ▶ - 로 - K 9 Q @

 $AX_APP$ 

## Reasoning about Semantics using Isabelle/HOL

Generate Isabelle/HOL output with

```
bin / <i>ott</i> -i input . <i>ott</i> -<i>o</i> output . <i>thv</i>
```
- Define types of meta variables
- Define bindings of variables
- Define substitutions
- Isabelle syntax support:  $\{ \{ \text{isasyn } [[t]] \}$   $\}$   $\{ \}$   $\{ \}$  isaprec 50 }}
- <span id="page-15-0"></span>• Additional command line parameters
	- $\bullet$  -isabelle primrec  $\lt$ true $>$
	- $\bullet$  -isabelle inductive  $\lt$ true $>$
	- $\bullet$  -isa syntax  $\lt$  false $>$
	- $\bullet$  -isa generate lemmas  $\lt$  false $>$

## Example I

```
metavar termvar, x ::=\{\{\text{ is a string}\}\}\ \{\{\text{ coq nat}\}\}\\{\{\text{ hol string}\}\}\ \{\{\text{ coq-equality }\}\}\
```

```
grammar
t : : 't' : : ==| x \qquad \qquad :: \qquad :: \qquad \text{Var}|\ \ | \ x . t :: :: Lam ( + \text{ bind } x \text{ in } t +)\int t t' :: :: App
   | ( t )            :: S:: Paren       {{ icho [[t]]   }}
   | { t | x } t' :: M:: Tsub
   \{ \{ \text{ icho } (\text{tsubst\_t } [[t]] [[x]] [[t']] ) \} \}v : : 'v' \t : : =|\ \rangle \times . t :: :: Lam
```
 $4 \equiv 1$   $\equiv$   $\Omega Q$ 

## Example II

```
subrules
  v \leq :: tsubstitutions
  single t \times :: tsubst
defns
Jop :: ' :: =
 defn
 t1 \longrightarrow t2 :: :: reduce ::'' by
                                          −∶− ax_app
     (\x + 12) \quad v^2 \implies \{v^2/x\}t^2
```
÷.

 $QQ$ 

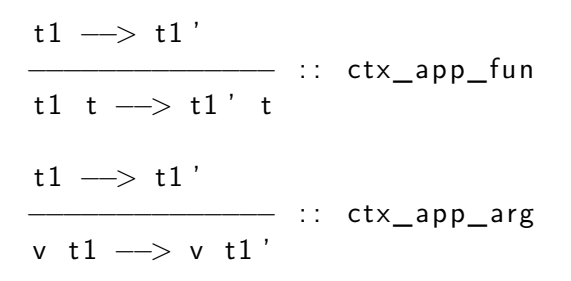

K ロ ▶ K 個 ▶ K 로 ▶ K 로 ▶ - 로 - K 9 Q @

```
(* generated by Ott 0.21.2 from: tests/test10.4.ott
   ∗)
```
Require Import Arith. Require Import Bool. Require Import List.

```
Definition termvar := nat.
Lemma eq_termvar: for all (x, y : termvar), \{x = y\} +
   \{x \Leftrightarrow y\}.Proof.decide equality; auto with ott coq equality arith.
Defined.
```
Hint Resolve eq termvar : ott coq equality.

 $\equiv$   $\rightarrow$   $\equiv$   $\curvearrowleft$   $\curvearrowright$ 

# Output: out.v II

```
Inductive t \cdot Set :=\vert t \vee ar (x : t erm v ar )| t_Lam (x : termvar) (t5 : t)| t_AApp (t5:t) (t':t).
(** \text{ subrules } *)Definition is v_0f_t (t_6:t) : Prop :=
  match t 6 with
   \vert (t \mathrm{Var} \times \mathrm{E} \Rightarrow False
   | (t Lam \times t5) \Rightarrow (True)
     (t App t5 t') \Rightarrow False
end .
```

```
(** library functions *)
```
## Output: out.v III

#### Fixpoint list\_mem A (eq: for all a b: A,  $\{a=b\}+\{a**\}**$ ) (  $x:A)$  (l:list A) {struct 1} : bool := match I with  $\left| n \right| \Rightarrow$  false cons h t  $\Rightarrow$  if eq h x then true else list mem A eq x t end . Implicit Arguments list\_mem.

$$
(** \text{ substitutions } *)
$$
\nFixpoint \text{tsubst}\_t (t\_6:t) (x5:termvar) (t\_7:t) {\n struct t\_7} : t :=\n match t\_7 with\n | (t\_Var x) => (if eq\_ternvar x x5 then t\_6 else (\n t\_Var x))\n

 $QQ$ 

## Output: out.v IV

 $\mid$  (t\_Lam  $\times$  t5)  $\Rightarrow$  t\_Lam  $\times$  (if list\_mem eq\_termvar  $x5$  (cons x nil) then t5 else (tsubst t t 6  $x5$  $t 5)$  $|$  (t\_App t5 t')  $\Rightarrow$  t\_App (tsubst\_t t 6 x5 t5) ( tsubst t t  $6 \times 5$  t') end .

```
(** definitions *)(* defns Jop *)Inductive reduce : t \rightarrow t \rightarrow Prop := (* defn
   reduce *)
  ax\{app : for all (x:termvar) (t12 v2:t),
     is v of t v2 \rightarrowreduce (t_App (t_Lam \times t12) v2) (tsubst_t
         v^2 \times 12
```
 $=$   $\Omega$ 

```
ctx app fun : for all (t1 t_5 t1':t),
  reduce t1 t1'\rightarrowreduce (t_AApp t1 t_5) (t_AApp t1' t_5)\text{ctx\_app\_arg} : for all (\text{v5 t1 t1':t}),
  is v of t v5 \rightarrowreduce t1 t1' ->
  reduce (t_App v5 t1) (t_App v5 t1').
```
 $=$   $\Omega$ 

• Generate OCaml Types

```
bin / <i>ott</i> -i input . <i>ott</i> -<i>o</i> output . <i>ml</i>
```
- No concrete variables in semantic definitions
- Generate OCaml types of abstract syntax, auxiliary functions, subrules and substitutions
- NO implementation of semantic rules
- Just a parser and no interpreter
- <span id="page-24-0"></span>• Additional command line parameters
	- $\bullet$  -parse  $\lt$ string $>$  ":nontermroot: term"
	- $\bullet$  -fast parse  $<$ false $>$
	- $\bullet$  -signal parse errors  $\lt$  false $>$
	- $\bullet$  -ocaml include terminals  $\langle$  false $\rangle$  (experimental!)

# Example I

```
\% all
metavar termvar, x ::= \{ \} com term variable \}{{ isa string}} {{ coq nat}} {{ hol string}} {{ coq-
   equality \}\{\} ocaml int } \{\} lex alphanum } \{\} tex \mathit { [ [
   termvar[]\} } }
```

```
grammar
t :: 't_{-}' ::= {{ com
   term } }
 | x : :: :: Var
   \{\{\text{ com variable}\}\}\|\ \setminus \ \times . t :: :: Lam (+) bind \times in t +)\{\{\text{ com lambda }\} \}\vert t t' \vert: :: App
```
G.  $\Omega$ 

# Example II

{{ com app }} | ( t ) : : S : : Pa ren {{ i c h o [ [ t ] ] }} | { t / x } t ' : : M: : Tsub {{ i c h o ( t s u b s t \_ t [ [ t ] ] [ [ x ] ] [ [ t ' ] ] ) }} v : : ' v\_ ' ::= {{ com v a l u e }} | \ x . t : : : : Lam {{ com lambda }} t e r m i n a l s : : ' t e rm i n a l s\_ ' ::= | \ : : : : lambda {{ t e x \ lambda }} | −−> : : : : r e d {{ t e x \ l o n g r i g h t a r r o w }}

s u b r u l e s

v <:: t

**4 ロト 4 何 ト 4** 

 $\rightarrow$   $\rightarrow$   $\equiv$   $\rightarrow$ 

Þ

重

# Example III

substitutions single  $t \times$  :: tsubst defns  $Jop :: '': ::=$ defn t1 - > t2 :: :: reduce ::'' {{ com [[t1]] reduces to  $[ [ t 2 ] ]$  by

−−−−−−−−−−−−−−−−−−−−−−−−−− : : ax\_app ( \ x . t 1 2 ) v2 −−> { v2 / x } t 1 2

 $t1 \longrightarrow t1'$ 

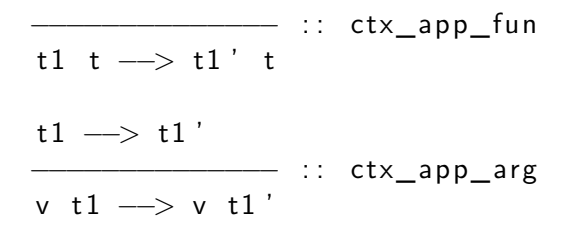

K ロ ▶ K 個 ▶ K 로 ▶ K 로 ▶ - 로 - K 9 Q @

 $(*$  generated by Ott 0.21.2 from: tests/test10.7.ott ∗)

```
type termvar = int (* term variable *)
```

```
t y p e
t = (* term * )T Var of term var (* variable *)
| T_Lam of termvar * t (* lambda *)
 | T_App of t * t (* app *)
```

```
(** \text{ subrules } *)let is v of t (t 5: t) : bool =match t5 with
```
# Output: out.ml II

$$
(\top_{\text{Lam}}(x, t)) \rightarrow \text{false}
$$
\n
$$
(\top_{\text{Lam}}(x, t)) \rightarrow (\text{true})
$$
\n
$$
(\top_{\text{App}}(t, t')) \rightarrow \text{false}
$$
\n
$$
(\ast \text{ substitutions } *)
$$
\n
$$
(\ast \text{ substitutions } *)
$$
\n
$$
(\ast \text{ substitutions } t) \text{ set } \text{test} \text{ to } \text{right}
$$
\n
$$
(\top_{\text{Var}}(x, t)) \rightarrow (\text{if } x = x5 \text{ then } t5 \text{ else } (\top_{\text{Var}}(x))
$$
\n
$$
(\top_{\text{Lam}}(x, t)) \rightarrow \top_{\text{Lam}}(x, (\text{if } \text{List } \text{mem } x5 ([x]))
$$
\n
$$
(\top_{\text{Lapp}}(t, t')) \rightarrow \top_{\text{App}}((\text{tsubst_t } t5 x5 t)), (\text{tsubst_t } t5 x5 t), (\text{tsubst_t } t5 x5 t'))
$$

$$
(**\;\; definitions\;\;*)
$$

イロト イ押 トイヨ トイヨト

- Developed at:
	- University of Cambridge(Larry Paulson)
	- Technische Universitaet Muenchen(Tobias Nipkow)
	- Universite Paris-Sud (Makarius Wenzel)
- Isabelle can be used to prove properties
- <span id="page-31-0"></span>Code generation for SML, OCaml, Haskell and Scala

theory AQueue imports Main b e g i n datatype 'a queue  $=$  AQueue "'a list " "'a list " definition empty :: "'a queue" where " empty  $=$  AQueue  $[$   $]$   $[$   $]$ " primrec enqueue :: "'a  $\Rightarrow$  'a queue  $\Rightarrow$  'a queue" whe re " enqueue x  $(AQueue xs ys) = AQueue (x # xs) ys"$ fun dequeue :: "'a queue  $\Rightarrow$  'a option  $\langle$ times $\rangle$  'a queue" where " dequeue  $(AQueue [ ] [ ] ) = (None, AQueue [ ] [ ] )"$  $\equiv$   $\cap$   $\alpha$ 

" dequeue (AQueue xs (y  $\#$  ys))  $=$  (Some y, AQueue  $xs$   $ys$  )" | "dequeue (AQueue xs  $\begin{bmatrix} 1 \end{bmatrix}$  = (case rev xs of y # ys  $\Rightarrow$  (Some y, AQueue  $\begin{bmatrix} 1 & y_s \end{bmatrix}$ )"

export code empty dequeue enqueue in Haskell module name Example file " examples /"

end

structure Example : sig val fold : ('a -> 'b -> 'b) -> 'a list -> 'b -> 'b val rev : 'a list  $\rightarrow$  'a list datatype 'a queue = AQueue of 'a list  $*$  'a list val empty : 'a queue val dequeue : 'a queue  $\rightarrow$  'a option  $*$  'a queue val enqueue : 'a  $\rightarrow$  'a queue  $\rightarrow$  'a queue  $end = struct$ fun fold f  $(x :: xs) s =$  fold f xs  $(f x s)$ | fold f  $\vert$  s = s; fun rev  $xs = fold (fn a \Rightarrow fn b \Rightarrow a :: b) xs []$ ;

datatype 'a queue  $=$  AQueue of 'a list  $*$  'a list;

**KORKA ERKER AGA KIRIK KORA** 

val empty : 'a queue  $=$  AQueue  $( \begin{bmatrix} 1 \\ 1 \end{bmatrix} )$ ;

```
fun dequeue (AQueue ([], []) ) = (NONE, AQueue ([],[ | ]\vert dequeue (AQueue (xs, y :: ys)) = (SOME y, AQueue
      (xs, ys))| dequeue (AQueue (v :: va, \lceil \cdot \rceil)) =
    l e t
      val y :: ys = rev (v :: va);
    i n
      (SOME y, AQueue ([], ys))end ;
```
fun enqueue x  $(AQueue (xs, ys)) = AQueue (x :: xs,$  $ys$ );

 $\equiv$   $\cap$   $\alpha$ 

#### end; (\* struct Example \*)

 $\leftarrow$   $\Box$ 

 $299$ 

目

- **•** Extension of *Full Maude*
- Define modular operational Semantics
- Code execution, but no code export
- <span id="page-37-0"></span>• Easy and intuitive syntax

## Example: Simple Programming Language I

```
( msos SIMPLE−LANGUAGE i s
 Exp.
 Id.
```

$$
Env = (Id, Int) Map.
$$
\n
$$
Exp ::= let Id = Int in Exp end
$$
\n
$$
Exp sum Exp
$$
\n
$$
Id.
$$
\n
$$
Label = \{ env : Env, ... \}
$$
\n
$$
Exp1 - \{ ... \} -> Exp1
$$

 $\leftarrow$   $\Box$ 

э

 $QQ$ 

# Example: Simple Programming Language II

$$
(Exp1 sum Exp2) : Exp - {...} -> Exp'1 sum Exp2 .
$$
\n
$$
Exp2 - {...} -> Exp'2
$$
\n
$$
(Int sum Exp2) : Exp - {...} -> Int sum Exp'2 .
$$
\n
$$
Int3 := Int1 + Int2
$$
\n
$$
(Int1 sum Int2) : Exp -> Int3 .
$$
\n
$$
Env' := (Id |-> Int) / Env, \nExp -{env = Env', ...} ->
$$
\n
$$
Exp'
$$

Alwin W. Zulehner (JKU Linz) Describing Semantics of Programing Languag November 6, 2013 40 / 44

4 0 3

 $QQ$ 

э

## Example: Simple Programming Language III

−−

```
\n(let Id = Int in Exp end) : Exp -\nenv = Env,\n...>->\n(let Id = Int in Exp' end)\n.\n\n(let Id = Int in Int' end) : Exp -> Int'\n.\n\n
$$
\frac{\text{Int} := \text{lookup} (\text{Id}, \text{Env})}{\text{Id} : Exp -\{\text{env} = Env\} > \text{Int}\n.
$$
\n\nsosm)\n
```

−−−−−−−−−−−−−−−−−−−−−−−−−−−−−−−−−−−−−−−−−−−−−−−−

4日下

 $QQ$ 

э

в

- Ott is convenient for generating informal and formal definitions
- Parts of functionality can be left out
- Approximately 10 demos on developers website
- Difficult for beginners because there is hardly any documentation  $\bullet$
- Compatibility issues with the current version of Isabelle
- Maude MSOS is a standalone system, but code cannot be exported

つひひ

#### Live Demo

Alwin W. Zulehner (JKU Linz) Describing Semantics of Programing Languag November 6, 2013 43 / 44

イロト イ部 トイヨ トイヨト

<span id="page-42-0"></span> $\equiv$  990

#### **Ressources**

Ott manual

http://www.cl.cam.ac.uk/ pes20/ott/ott\_manual\_0.21.2.html

- P. Sewell et al. Ott: Effective tool support for the working semanticist. doi:10.1017/S0956796809990293
- **Hanne Riis Nielson and Flemming Nielson.** Semantics with Applications - A Formal Introduction, John Wiley & Sons, 1992.
- Fabricio Chalub and Christiano Braga. Maude MSOS Tool http://www2.ic.uff.br/ cbraga/losd/maude-msos-tool/mmtmanual.pdf
- Florian Haftmann with contributions from Lukas Bulwahn. Code generation from Isabelle/HOL theories http://www.cl.cam.ac.uk/research/hvg/Isabelle/dist/Isabelle/doc/codeg
- <span id="page-43-0"></span>• Tobias Nipkov. Programming and Proving in Isabelle/HOL http://www.cl.cam.ac.uk/research/hvg/Isabelle/dist/Isabelle2013/doc/p prove.pdf